## **Table of Contents**

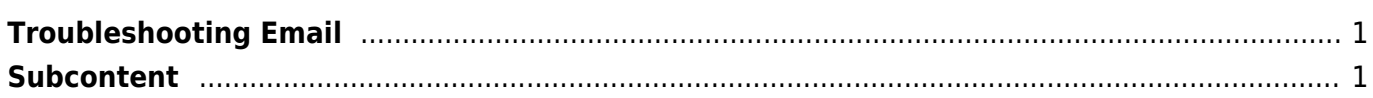

Last update: 2018/02/22 20:48 directadmin:troubleshooting:email:start https://www.pusathosting.com/kb/directadmin/troubleshooting/email/start?rev=1519350491

## <span id="page-2-0"></span>**Troubleshooting Email**

Troubleshooting masalah email di control panel directadmin

## <span id="page-2-1"></span>**Subcontent**

~~DIR:.?noheader&table~~

Related

[Email Bisa Kirim Tidak bisa Terima \[Internal Server Error\]](https://www.pusathosting.com/kb/directadmin/troubleshooting/email/bisa-kirim-tidak-bisa-terima-internal-server-error)

From: <https://www.pusathosting.com/kb/> - **PusatHosting Wiki**

Permanent link: **<https://www.pusathosting.com/kb/directadmin/troubleshooting/email/start?rev=1519350491>**

Last update: **2018/02/22 20:48**

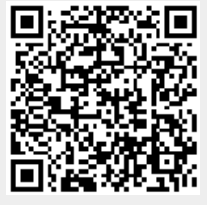